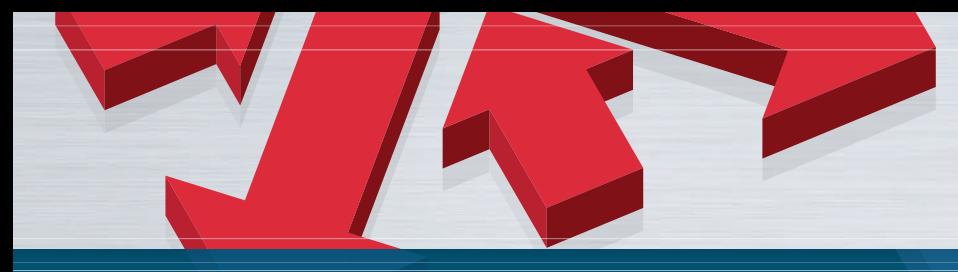

## **CIMCO Filter** Ebnet den Weg

## Intelligenter Filter

Die meisten Filter-Programme folgen dem Werkzeugweg lediglich in einer Zickzackbewegung zwischen den Toleranzwerten. Wie auf dem linken Bild zu sehen ist, kann dies zu Riffelungen und einem schlechten Finish führen.

CIMCO Filter beseitigt dieses Problem, indem es die Zickzacktendenz analysiert und bei der Filterung in alle Richtungen berücksichtigt. Wie das rechte Bild zeigt, führt dies zu einer deutlich glatteren Oberfläche (oder Sie erzielen die gleiche Oberächenqualität mit nur ungefähr halb so vielen Arbeitsgängen).

### Powercut simulation

CIMCO Filter ist als selbständiges Programm oder im Paket mit dem POWERCUT Simulations- und Testprogramm erhältlich. Die obigen Abbildungen sind mit POWERCUT erzeugt worden.

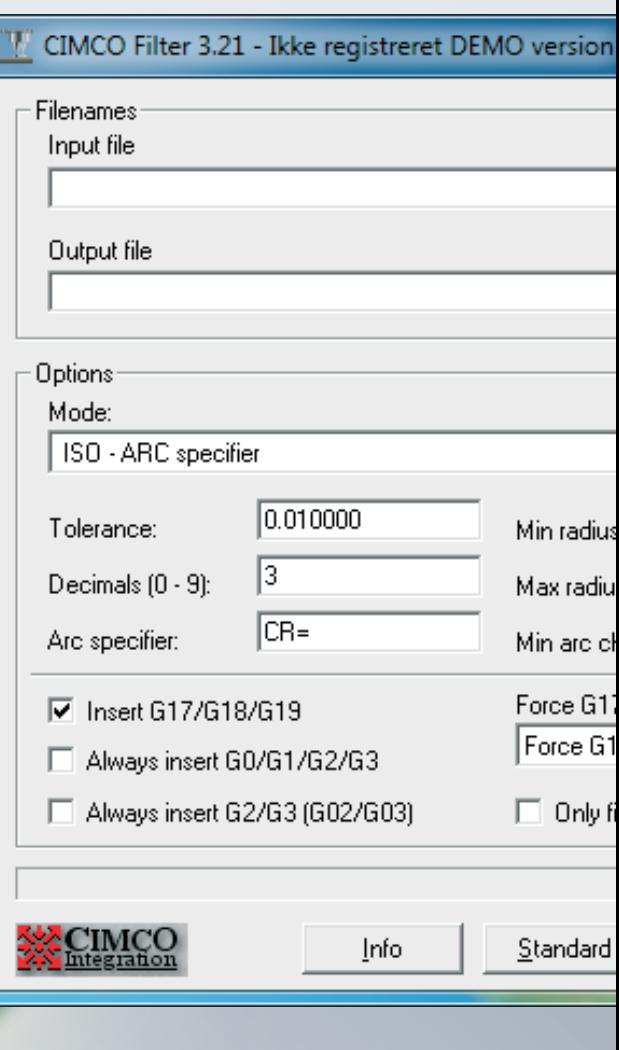

CIMCO Filter **C** 

- **Reduziert maschinenlaufzeit**
- **Reduziert werkzeugverschleiß**
- **Reduziert programmgröße**
- $\Rightarrow$ **Reduziert übertragungsdauer**

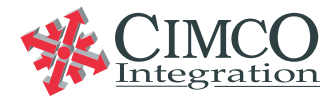

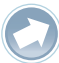

# *HIGHLIGHTS Produkt*

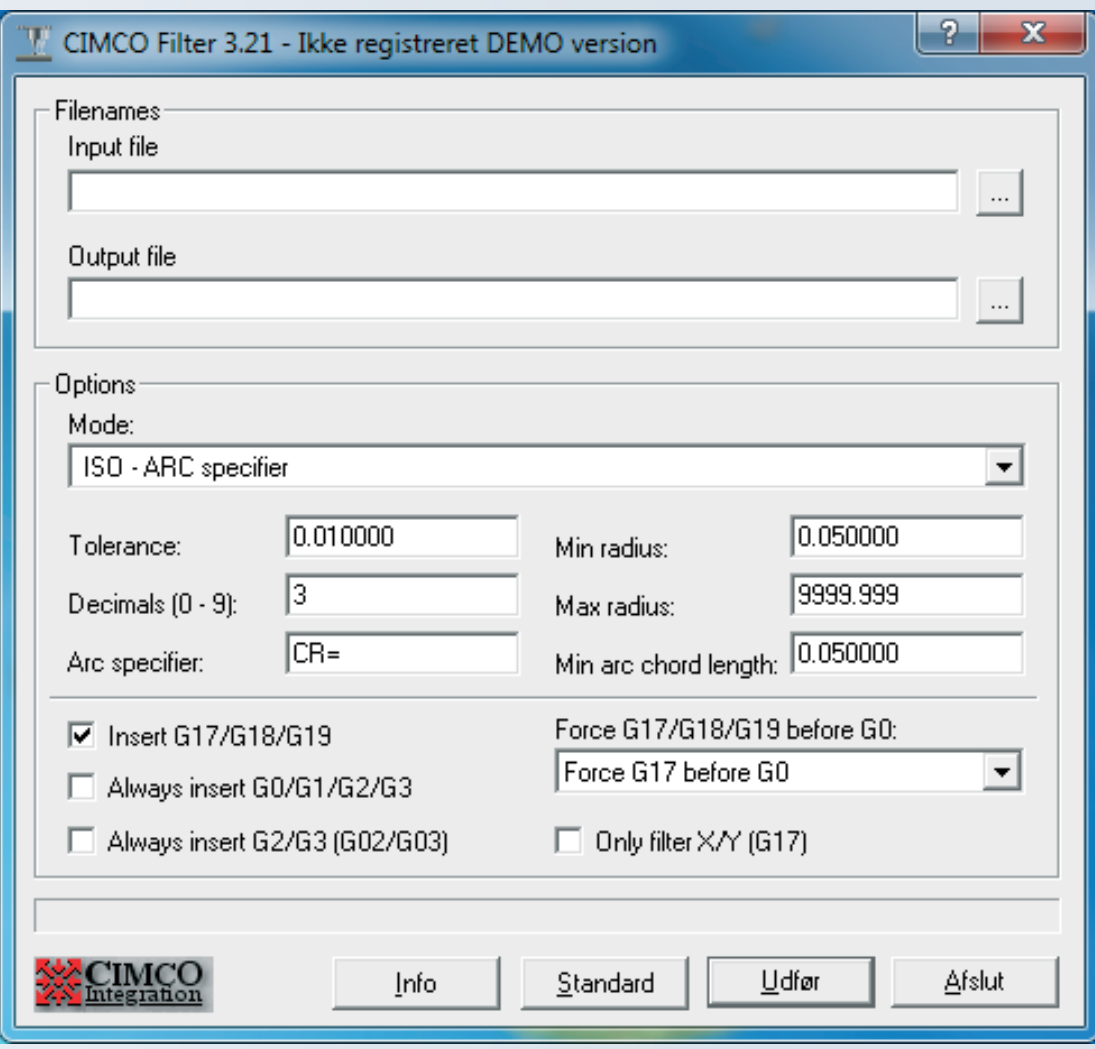

#### Steigerung der CNC-Leistungsfähigkeit

CIMCO-Filter steigert die Leistungsfähigkeit Ihrer älteren CNC-Steuerungen und erlaubt es Ihnen, bei neueren Steuerungen die Optionen '3D-Bögen' und 'NURBS' zu nutzen. Die zu filternden fertigen NC-Programme, nach der Postprozessorausgabe, können von CIMCO Filter wahlweise im ISO- oder Heidenhain-Format eingelesen werden.

#### Abgleich mit der CNC-Steuerung

Durch Vorgabe der ±Formentoleranz, des Bogentyps, der Dezimalstellenzahl, von minimalem und maximalem Krümmungsradius sowie der minimalen Sehnenlänge kann der Abgleich einerseits mit der CNC-Steuerung und andererseits mit der gewünschten Genauigkeit herbeigeführt werden.

#### Ersatz linearer Bewegungen

CIMCO-Filter ersetzt die von einem CAM-System ausgegebene Wegbedingung für die Geradeninterpolation (G1/G01) durch eine für Kreisinterpolation (G2/G02 bzw. G3/G03).

### Bearbeitungsstrategie

Die erzielbare Datenreduktion ist abhängig von der angewandten Bearbeitungsstrategie und dann besonders groß, wenn die Werkzeugbahn parallel zu einer der drei Hauptebenen (XY, ZX ,YZ) verläuft, die mit den genormten Befehlen zur Ebenenauswahl nach ISO Draft 6983/2 und DIN 66025/2 auf- gerufen werden (G17,G18,G19). Alle Linien, die in den Hauptebenen verlaufen, werden in Geraden und Kreisbögen konvertiert.

CIMCO A/S Copenhagen Denmark Tel: Fax: +45 45 85 60 50 +45 45 85 60 53

Web E-mail www.cimco.com info@cimco.com

#### Reseller **Europa** Europa CIMCO Americas

Tel: Fax: +1 704 644 3587 +1 704 943 0514 CIMCO Americas, LLC 651 S Sutton Road, Suite 276 Streamwood, IL 60107

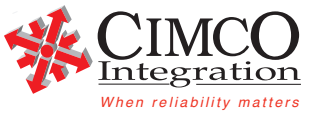